## ➁**地域子育て支援拠点 利用登録 その1**

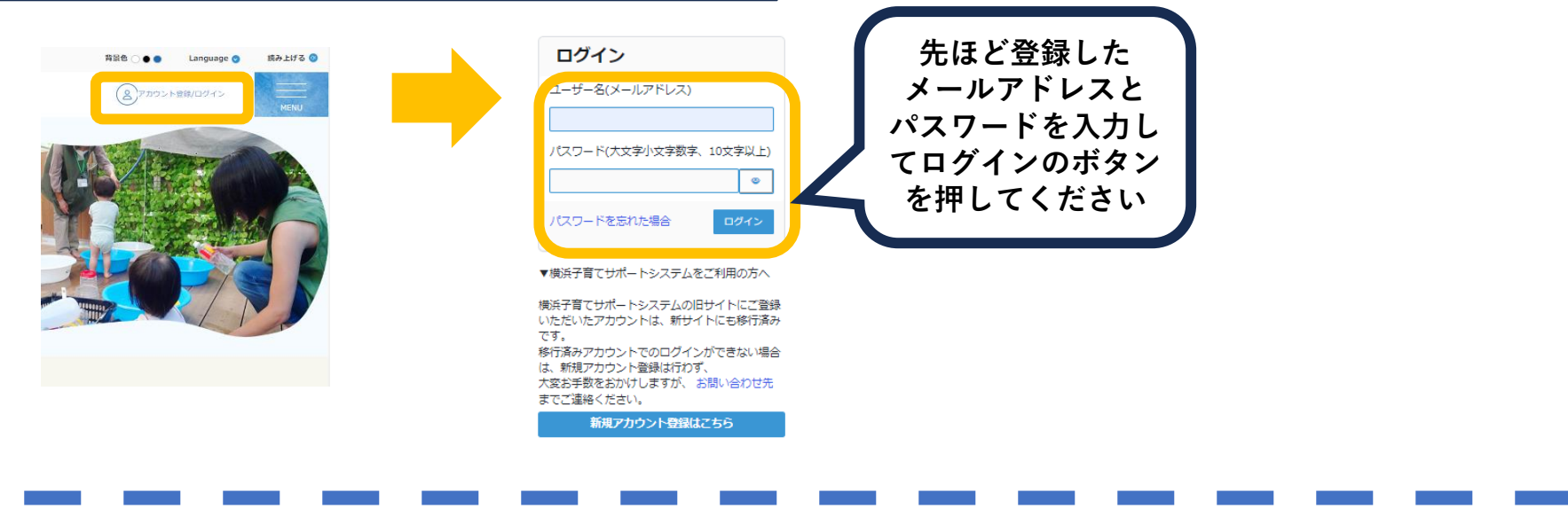

ログインができたら、右上のメニューボタンから利用登録を選択してください。

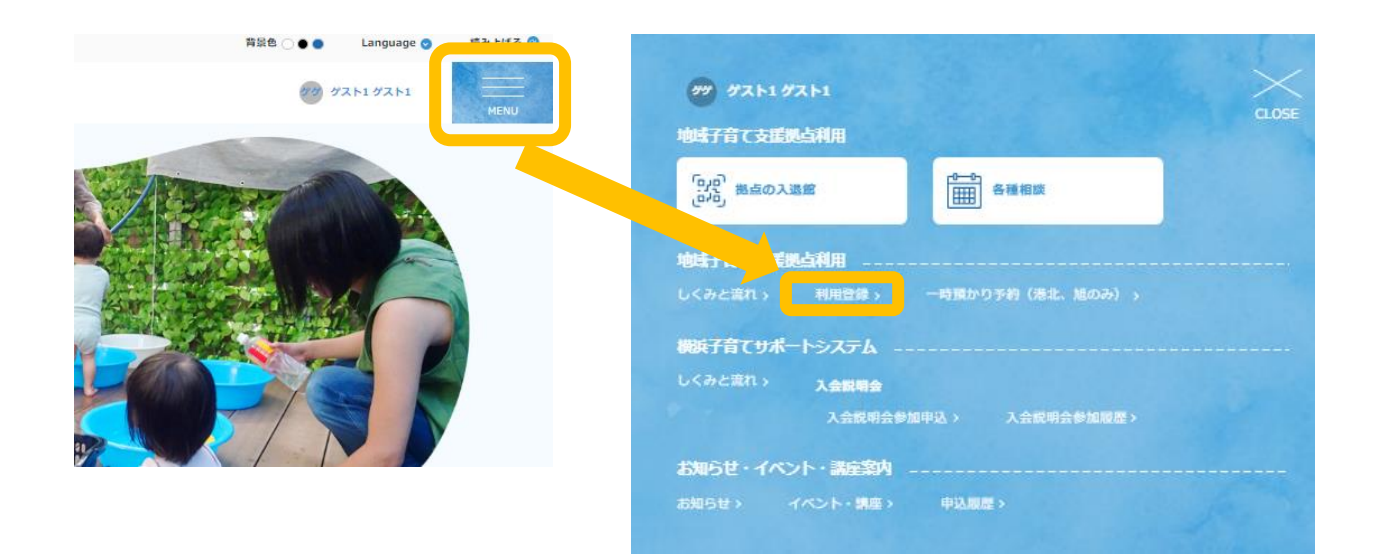